# **PyBBm Extensions Documentation** *Release 0.1*

**Jakub Zalewski**

**Jun 20, 2017**

## Contents

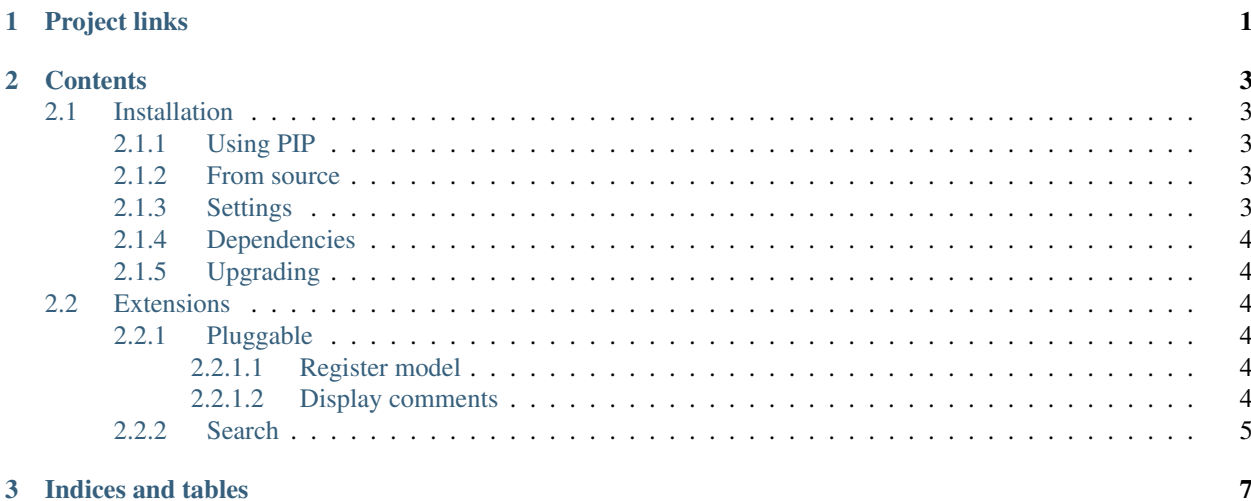

# CHAPTER 1

## Project links

#### <span id="page-4-0"></span>Source

- builds: <http://pypi.python.org/pypi/pybbm-extensions/>
- repository: <https://bitbucket.org/zalew/pybbm-extensions/>

#### Meta

- docs: <http://readthedocs.org/docs/pybbm-extensions/en/latest/>
- bugs, feature requests: <https://bitbucket.org/zalew/pybbm-extensions/issues>

# CHAPTER 2

## **Contents**

## <span id="page-6-1"></span><span id="page-6-0"></span>**Installation**

### <span id="page-6-2"></span>**Using PIP**

The latest stable-ish build:

```
pip install pybbm-extensions
```
Development version:

```
pip install git+https://bitbucket.org/zalew/pybbm-extensions
```
#### <span id="page-6-3"></span>**From source**

```
git clone https://bitbucket.org/zalew/pybbm-extensions
cd pybbm-extensions
./setup.py install
```
### <span id="page-6-4"></span>**Settings**

```
INSTALLED_APPS = (
    ...
    'pybb_extensions.pluggable',
)
```
./manage.py syncdb

#### <span id="page-7-0"></span>**Dependencies**

- [Django](https://www.djangoproject.com/)
- [PyBBm](http://pypi.python.org/pypi/pybbm)

### <span id="page-7-1"></span>**Upgrading**

[South](http://south.readthedocs.org/en/latest/index.html) is used for migrations.

## <span id="page-7-2"></span>**Extensions**

### <span id="page-7-3"></span>**Pluggable**

Use PyBB as a pluggable comment system. By registering a model, you can have every created instance to have its Topic, and display Posts as comments.

#### <span id="page-7-4"></span>**Register model**

```
from pybb_extensions.pluggable.models import register as pybb_register
class MyModel(models.Model):
    ...
    """Required. To which forum should we save the Topic?"""
   def forum_id(self):
           return 123
    """Not required. Defaults to string representation."""
   def forum_topic_title(self):
       return self.title
    """Not required. Defaults to string representation."""
   def forum_topic_body(self):
       return '<a href="%s">You should see this! "%s"</a>' % (self.get_absolute_
˓→url(), (self.title or 'hello world'))
    """Not required. Defaults to now."""
   def forum_topic_added(self):
       return self.date_added
pybb_register(MyModel)
```
#### <span id="page-7-5"></span>**Display comments**

```
{% load pybb_pluggable_tags %} {# or add_to_builtins('pybb_extensions.pluggable.
˓→templatetags.pybb_pluggable_tags') #}
\{\frac{1}{6} \text{ if } \text{obj.} \text{has} \text{ plug } \}\{% pluggable_topic obj user %}
     {% if user.is_authenticated %}
```

```
{% pluggable_topic_form obj user %}
   {% endif %}
{% endif %}
```
## <span id="page-8-0"></span>**Search**

#TODO

# CHAPTER 3

Indices and tables

- <span id="page-10-0"></span>• genindex
- modindex
- search